**202 3年度リーブラ主催講座**

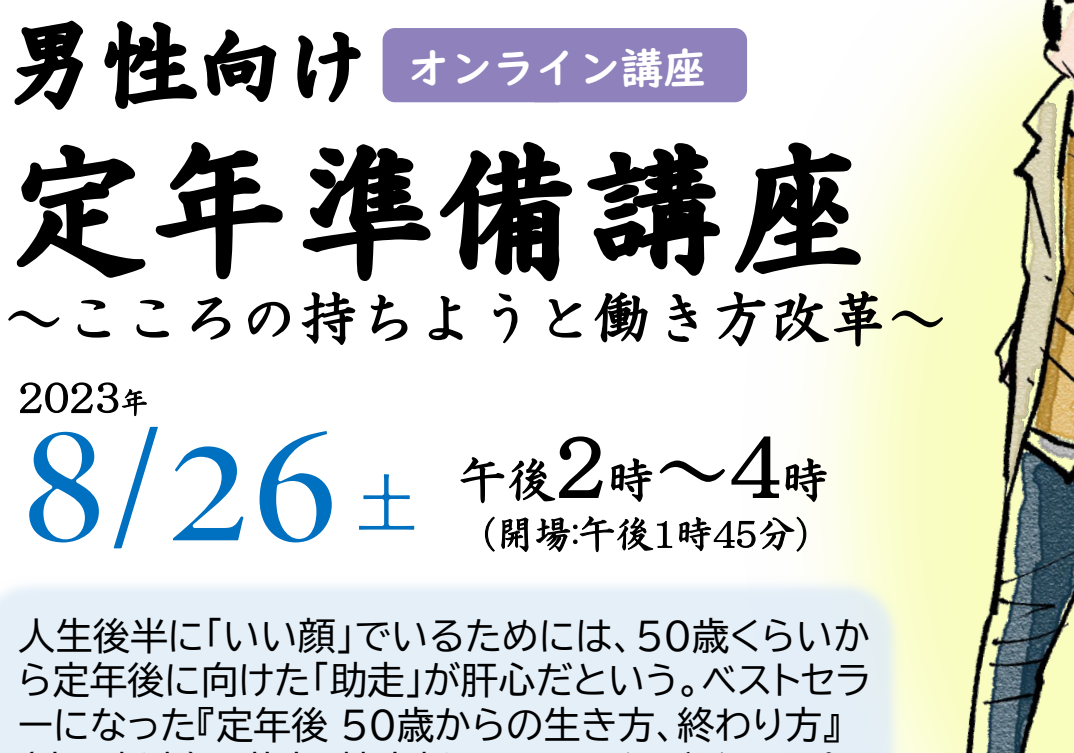

(中公新書)の著者、楠木新さんに、現役ビジネスパー ソンに向けて、定年前に身につけておきたい助走の 仕方を、伝授していただきます。

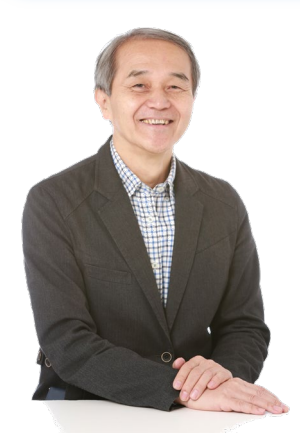

## **【講師】** 楠木 新**(くすのき あらた)さん**

元神戸松蔭女子学院大学 教授

1954年神戸市生まれ。京都大学法学部卒業。1979年生命保険 会社に入社し、50歳から勤務と並行して、執筆・講演に取り組む。 2015年60歳で定年退職。2018年から2022年まで神戸松蔭 女子学院大学教授。25万部を超えたベストセラー『定年後 50歳 からの生き方、終わり方』(中公新書)をはじめ『人事部は見ている。 』 (日経プレミア)、『自分が喜ぶように、働けばいい。: 二つの本業 のすすめ』(東洋経済新報社)など著書多数。

申 込▶ 8月1日(火)から事前申込制。電話・FAX・ホームページ・リーブラ窓口にて申し込みできます。

定 員▶ 30名

会 場▶ オンライン(ZOOM ※PC、タブレット、スマホからご参加いただけます)

対 象▶ 区内在住・在勤・在学者、またはテーマに関心のある男性の方

一時保育▶ オンライン講座のため、一時保育はありません。

港区立男女平等参画センター

※参加費は無料です。

※ZOOMと共にUDトークを利用することができます。(必要な方はご利用ください) ※講座前日までに、受講者に受講方法等をメールでご連絡いたします。

> **〒105-0023 港区芝浦1-16-1 みなとパーク芝浦 Tel:03-3456-4149 Fax:03-3456-1254 HP:https://www.minatolibra.jp/**

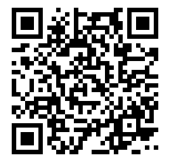

## 講座申込書

**申込方法**

・電話、FAX、ホームページ、リーブラ2階受付窓口にて申込みできます。 ・返信先のメールアドレスは、受信に支障のないアドレスを記入してください。 ・FAXで申込みの場合はこちらの用紙に記入し送信してください。

- ・定員数を超えた場合は、申込み3日以内にリーブラからご連絡します。
- ・講座前日までにメールにて受講方法等についてご案内いたします。

**Tel:03-3456-4149 Fax:03-3456-1254 HP:https://www.minatolibra.jp/**

## **男性向け 定年準備講座~こころの持ちようと働き方改革~ 2023年8月26日(土) 午後2時~4時(受付:午後1時45分から)**

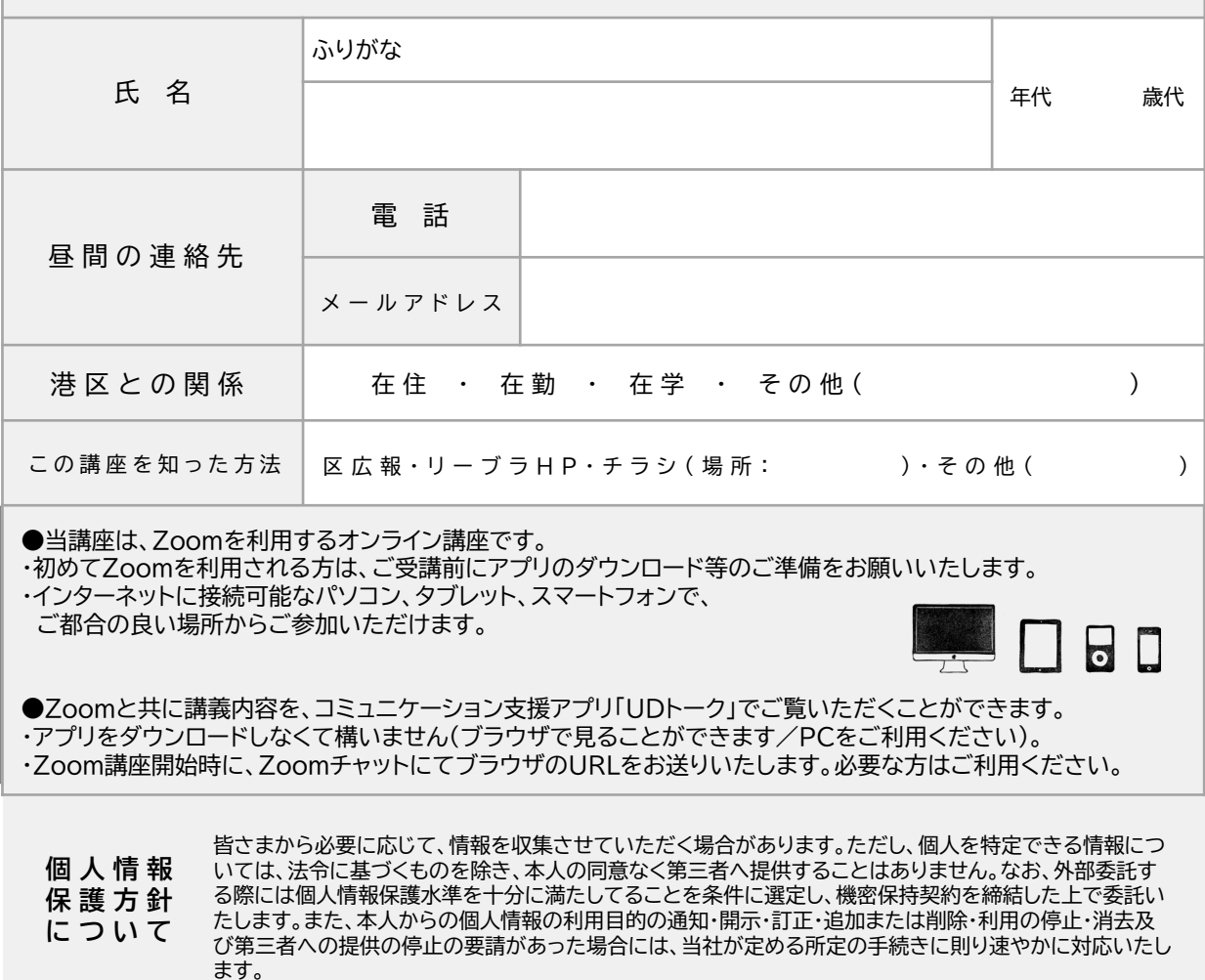

## **港区立男女平等参画センター リーブラ**

**〒105-0023 港区芝浦1-16-1 みなとパーク芝浦 Tel:03-3456-4149 Fax:03-3456-1254 HP:https://www.minatolibra.jp/ SNS:@libraminato**

**アクセス ▶ JR「田町駅」東口(芝浦口)徒歩5<sup>分</sup> ▶ 都営地下鉄浅草線「三田駅」A7出口・三田線「三田駅」A9出口徒歩7分 ▶ ちぃばす 芝ルート・芝浦港南ルート「みなとパーク芝浦」徒歩0分 芝浦港南ルート「芝浦一丁目」徒歩4分 ▶都営バス(田92・99)「田町駅東口」徒歩6分**

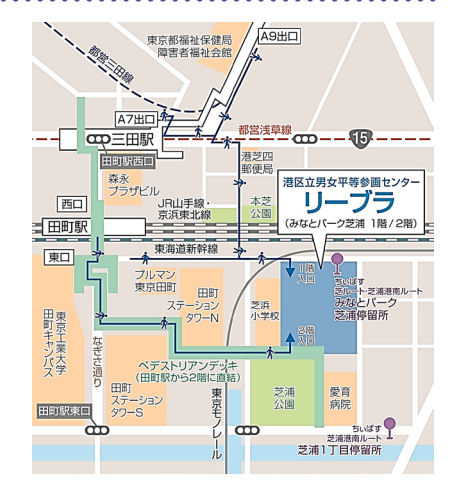